## Screenshots of 'Shared Bicycles' Category

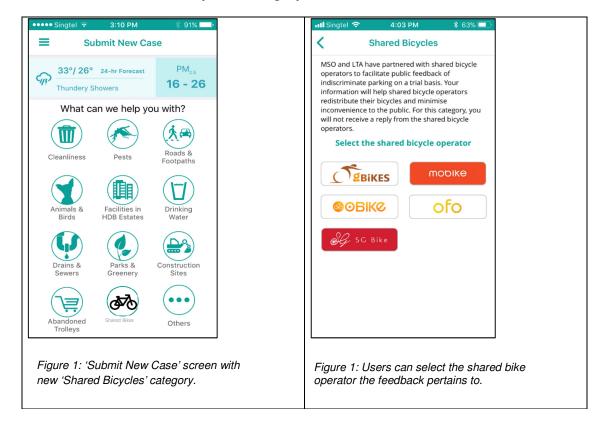